## WEB来店システム予約までの流れ

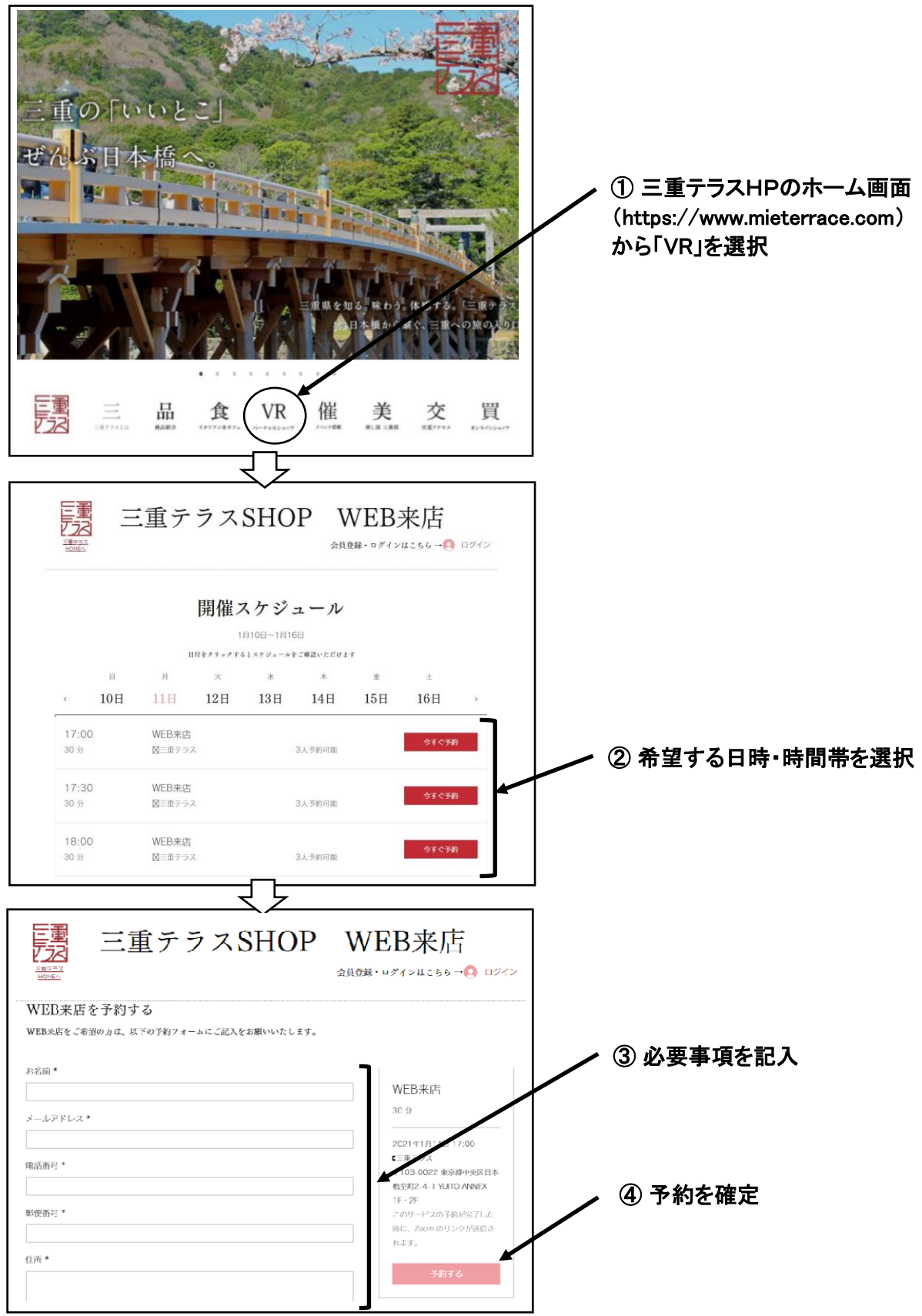